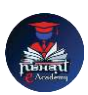

## Nishant eAcademy

**CBSE Sample Paper Class 11 Computer Application 2023-24**

विषय: कंप्यूटर अनुप्रयोग कक्षा: 11 अधिकतम अंक: 70 समय: 3 घंटे

भाग ए: बहुविकल्पी प्रश्न (14 अंक)

- 1. कंप्यूटर नेटवर्किंग में एक कंप्यूटर को अन्य कंप्यूटरों से जोड़ने के लिए कौन सा उपकरण प्रयोग र्कया जाता है? अ) माउस ब) स्विच स) वप्रंटर
- 2. कंप्यूटर वायरस क्या होता है? उसके प्रकारों का वर्णन कीजिए।
- 3. कंप्यूटर की प्रोग्रामिंग के लिए कौन सी भाषा प्रयोग की जाती है? अ) एचटीएमएल ब) पायथन स) फोटोशॉप
- 4. निम्नलिखित में से कौन सा एक ऑपरेटिंग सिस्टम है? अ) माइक्रोसॉफ्ट एक्सेल ब) लिनक्स स) फोटोशॉप

भाग बी: िंबे उत्तर िािे प्रश्न (28 अंक)

- 5. प्रोग्रामिंग में "जब-तक" लूप का उपयोग कैसे किया जाता है? एक उदाहरण दें।
- 6. किसी प्रोग्रामिंग भाषा में दो संख्याओं का गुणा करने के लिए एक फ़ंक्शन बनाएं।
- 7. वेब डिजाइनिंग में HTML क्या है? कुछ महत्वपूर्ण टैग्स का वर्णन कीजिए।
- 8. एक िेब पेज बनाने के लिए HTML, CSS और JavaScript का उपयोग करें और एक चयननत अंश को एननमेट करें।

भाग सी: प्रायोधगक प्रश्न (28 अंक)

- 9. एक डेटाबेस बनाने के लिए Microsoft Access का उपयोग करके निम्नलिखित कार्रवाईयों को सम्पन्न कीजिए: अ) एक नई तालिका बनाएं ब) तालिका में कुछ रिकॉर्ड्स जोड़ें स) एक क्वेरी बनाएं और उसे चलाएं
- 10. एक दस्तावेज़ बनाने के लिए वर्ड प्रोसेसिंग सॉफ्टवेयर का उपयोग करते हुए निम्नलिखित कार्रवाईयों को सम्पन्न कीजिए: अ) दस्तावेज़ में शीर्षक जोड़ें ब) एक छवि जोड़ें स) बुलेटेड सूची बनाएं

## **[nishanteacademy.in](https://www.nishanteacademy.in/)**

**Subscribe [Nishant eAcademy YouTube Channel For Video Solution](http://www.youtube.com/c/NishanteAcademy0407?sub_confirmation=1)**